Uplatz

Training Provider for IT and Certification Courses

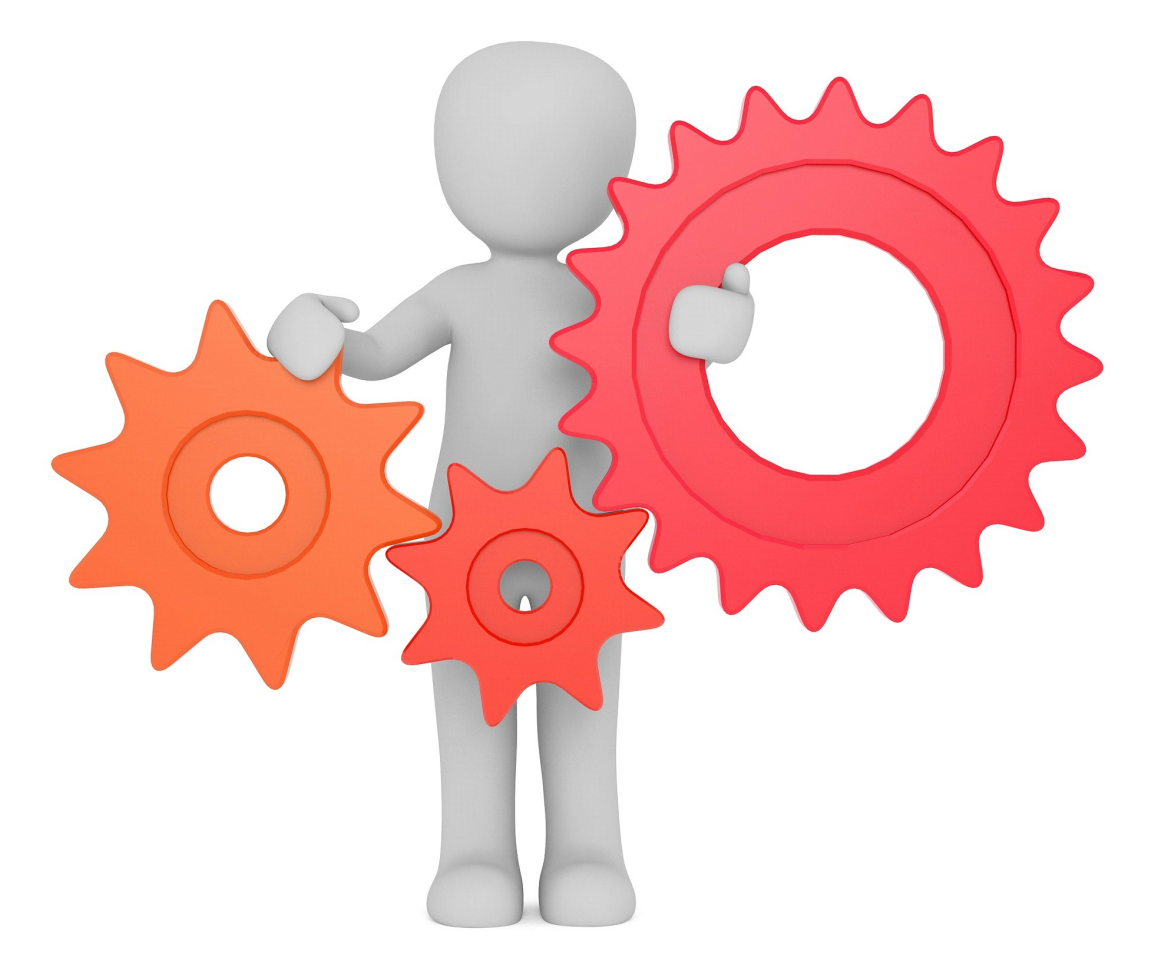

### SAP Technical Bundle Course

SAP ABAP

1. Introduction to ABAP/4

- Introduction to ERP
- Introduction to SAP/3, ABAP/4
- ABAP Editor
- System Landscapes
- Data Types & Keywords
- Output Statements
- Arithmetic Operations
- Relational Operations
- Writing Small Programs
- String Operations

https://training.uplatz.com info@uplatz.com

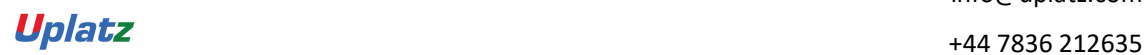

Uplatz

Training Provider for IT and Certification Courses

- Control Statements
- Selection Screens
- Open SQL Statements (Insert, Modify, Delete, Update)
- Simple Reporting

#### 2. Transport Organizer & Package Builder

- Why to Transport?
- Creation of a Task
- What is a Transport Request?
- Releasing of Request
- Package Creation

#### 3. Data Dictionary

- Creation of Database Tables
- Data Element & Data Domain
- Structures & Table Types
- Search Helps
- Creation of Views
- Type Groups
- Creation of Foreign Keys
- Check & Value Tables

#### 4. Reporting

- Debugging Techniques
- Pillars of ABAP
- Modularization Techniques
- For All Entries & Joins
- Events for Classical Reports
- Events for Interactive Reports
- Types of Messages & Message Class Creation

#### 5. ABAP List Viewer

Introduction to ABAP List Viewer

Types of ABAP List Viewer

- Function Module for List Display
- Function Module for Grid Display
- Interactive ALV (SLIS)

#### 6. Interfaces

- Introduction to Cross Applications
- Working with RFC Function Modules
- Overview of Business Objects

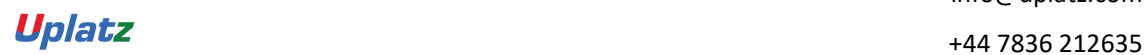

Uplatz

Training Provider for IT and Certification Courses

- Creation of Business Objects
- Creation of BAPI

#### 7. Conversion

Why Data Transfer?

- Introduction to BDC
- Recording a Transaction
- Methods in BDC
- Flat File Creation
- Uploading Data
- LSMW (Legacy System Migration Workbench)
- 8. Enhancements
	- Introduction to Enhancements
	- User Exits
	- Customer Exits
	- Introduction to BAdIs (Business Add Ins)
	- Implementation of a BAdI
	- Overview of Enhancement Spots, Enhancement Sections, Enhancement Implementations, Class Enhancements

#### 9. Forms (Scripts & SMARTFORMS)

- Introduction to Scripts
- Layout Sets
- SAP Scripts Elements
- Logo Inclusions
- Working with SMARTFORMS
- **•** Standard Text
- Graphics Managements
- Writing Print Programs & Designing Layouts
- Output Type Configuration to Standard Orders
- 10. Object Oriented ABAP
	- Fundamentals of Object Orientation
	- **•** Introduction to Local Classes & Methods
	- Importance of Access Specifiers
	- Simple Reporting using Local Classes & Methods
	- Introduction to Global Classes & Interfaces
	- Uses of Global Classes in Reports
- 11. Module Pool Programming
	- Introduction to Module Pool

https://training.uplatz.com info@uplatz.com

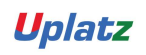

Uplatz

Training Provider for IT and Certification Courses

- Flow Logic
- **•** Screen Designing
- Programming in Object Browser
- Creation of Table Controls
- Dynamic Screens

12. Sales & Distribution Flow

#### SAP BW/4HANA

- Getting started
	- o SAP HANA
	- o SAP BW/4HANA
	- o SAP BW/4HANA Modeling Tools in Eclipse and SAP BW/4HANA Cockpit
- Paths to SAP BW/4HANA
	- o Overview with additional details for In-Place Conversion as well as Remote Conversion.
- SAP HANA Modeling
	- o SAP HANA native Modeling of Calculation Views
- Modeling and Running the SAP BW/4HANA Data Warehouse
	- o InfoObject Enhancements
	- o Advanced DataStore-Objects
	- o CompositeProviders
	- o BAdI-Providers
	- o HANA-optimized Transformations
	- o Process Chain Enhancements
	- o HANA-optimized Analytic Manager
	- o HANA Analysis Processes
	- o Changes regarding Authorizations
	- o SAP BW/4HANA Statistical Analysis based on ABAP CDS Views
	- o SAP BW/4HANA Tool Collection
- Modeling with SAP´s Reference Architecture LSA++
	- o Review of Layered Scalable Architecture (LSA)
		- o From LSA to LSA++: Streamline Core Layers
		- o LSA++: Open Operational Data Store Layer based on Open ODS Views
		- o LSA++: BW/4HANA Workspaces
- Hybrid Modeling in Mixed Scenarios
	- o Generation of external HANA-Views for BW/4HANA Objects
	- o Modeling Mixed Scenarios
	- o SAP BW/4HANA Content Add-On

https://training.uplatz.com info@uplatz.com

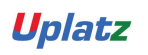

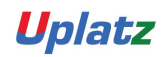

Training Provider for IT and Certification Courses

- o Use case for Mixed Scenarios: SAP Predictive Analytics (optional)
- SAP BW/4HANA Data Lifecycle Management
	- o Multi-Temperature Data Management
		- o SAP BW/4HANA Data Tiering Optimization
		- o Additional Tiering Concepts
- Data Provisioning into SAP HANA and SAP BW/4HANA
	- o Overview of Data Provisioning Methods into SAP HANA
	- o SAP LT Replication into SAP HANA
	- o SAP HANA Smart Data Access
	- o SAP HANA Smart Data Integration incl. real-time Streaming
	- o Operational Data Provisioning into SAP BW/4HANA based on SAP Extractors, ABAP CDS Views, HANA Information Views and BW InfoProviders
	- o Integration of Big Data

#### SAP BO

#### 1. Introduction:

- Understanding BusinessObjects Enterprise
- What is BusinessObjects Enterprise?
- Working with SAP BO Launchpad (Infoview)
- 2. SAP Business Objects Web Intelligence and BI Launch Pad 4.1
	- SAP Business Objects Dashboards 4.1
	- BI launch pad: What's new in 4.1
	- Restricting data returned by a query
	- Enhancing the presentation of data in reports
	- Formatting reports
	- Calculating data with formulas and variables
	- Using multiple data sources
	- Analyzing data
	- Managing and sharing Interactive Analysis documents
	- Reporting from Other Data Sources
	- Introducing Web Intelligence
	- Accessing corporate information with Web Intelligence
	- Understanding how universes allow you to query databases using everyday business terms.
	- Managing documents in InfoView
	- Viewing a Web Intelligence document in InfoView
	- Setting Info View Preferences
	- Creating Web Intelligence Documents with Queries
	- Getting new data with Web Intelligence
	- Creating a new Web Intelligence document
	- Modifying a document's query

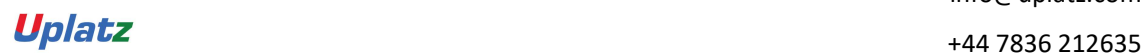

Uplatz

Training Provider for IT and Certification Courses

- Working with query properties
- Restricting Data Returned by a Query
- Modifying a query with a predefined query filter
- Applying a single-value query filter
- Using prompts to restrict data
- Using complex filters
- Displaying data in tables and charts
- Presenting data in free-standing cells
- **•** Enhancing the Presentation of Reports
- Using breaks, calculations, sorts and report filters
- Ranking data to see top or bottom values
- Using alerters to highlight information
- Organizing a report into sections
- Copying data to other applications
- Alternative Query Techniques Using Combined Queries Using Sub-Queries
- Creating a Query based on another Query
- Character and Date String Functions Using the character string functions Concatenating different data types Using date functions
- Using If Logic
- Grouping data using If() logic
- Using If() to modify calculation behavior
- Advanced Reporting Features Formatting breaks
- Creating custom sorts
- Displaying document data in free-standing cells
- Alternative Query Techniques Defining Combined Query Types Using Combined Queries
- Using Sub-Queries
- Creating a Query on a Query
- Character and Date String Functions Understanding Character Strings
- Using Date Functions User-Defined Objects Creating User Objects
- Using a User Object in a Query
- Editing a User Object Deleting a User Object Storing a User Object Grouping Data
- 3. Information Design Tool 4.0
	- What is the Information Design Tool (IDT)
	- Create a project
	- Create a connection to a relational database (Single and Multiple databases)
	- Create the data foundation with Single & Multiple databases
	- Define the different types joins in a data foundation
	- Create a business layer
	- Create folders and objects
	- Resolve Loops and Use alias
	- Resolve Loops Use contexts
	- Resolving the fan traps and Chasm traps problem
	- Define data restrictions
	- Work with LOVs

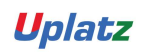

Uplatz

Training Provider for IT and Certification Courses

- Use Parameters restrict data
- Use @functions also Aggregate Awareness
- Create Derived Tables and Index Awareness
- Maintain universes
- Deploy and manage and maintain universes

#### 4. Universe Designer Tool 4.0

- Understanding Business-Objects Universes.
- Understanding how universes allow users to query databases using their everyday business terms.
- Creating Universe Connections.
- The course database and universe.
- Creating the universe.
- Building and populating the Universe Structure.
- Defining joins in a universe.
- Creating Dimension Objects.
- Understanding classes and objects.
- Creating Measure Objects.
- Understanding measure objects.
- Using List of Values.
- Resolving Loops.
- Resolving loops using aliases.
- Resolving loops using contexts.
- Chasm traps and Fan traps.
- Restricting the data returned by objects.
- Using Functions with Objects.
- Using @ Functions.
- Using Hierarchies.
- Working with hierarchies.
- Aggregate Awareness.
- Derived Tables
- Securing Universes.
- Managing Universes

#### 5. SAP Business Objects Dashboards 4.0 (Crystal Xcelsius 2011)

- Crystal Xcelsius Overview
- Creating Dashboards using Query As A Web Service (QAAWS) and Live Office
- Create Drill Down dashboard reports
- What's new in SAP Business Objects Dashboards 4.0
- Creating a Visualization
- Producing interactive visualizations
- Getting around in Xcelsius
- Working with your Excel workbook
- Visualizing data with charts

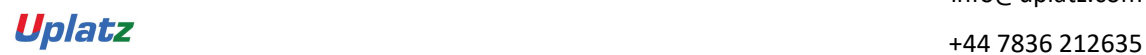

Uplatz

Training Provider for IT and Certification Courses

- Using Xcelsius Components
- Formatting a Visualization
- Applying formatting options
- Using themes and templates to apply formatting
- Adding Interactivity to a Visualization
- Using selectors
- Adding dynamic visibility
- Using live data sources
- Connecting to BO Universes using Query as a Web Service
- Using Live Office data
- Creating Complex dashboards

#### 6. SAP Crystal Reports 2011

- Creating reports
- Selecting records
- Organizing data on reports
- Formatting & section formatting
- Creating basic and complex formulas
- Using variables
- Using report templates
- Applying conditional reporting
- Building parameterized and specialized reports
- Summarizing data with cross tabs
- Using report sections
- Representing data visually
- Managing reports
- Distributing reports
- Using repository and repository data sources
- Report processing
- Linking Crystal Reports to Webi reports
- Drill down reports

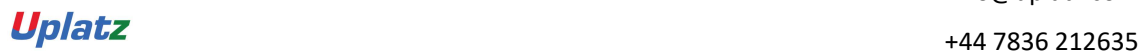